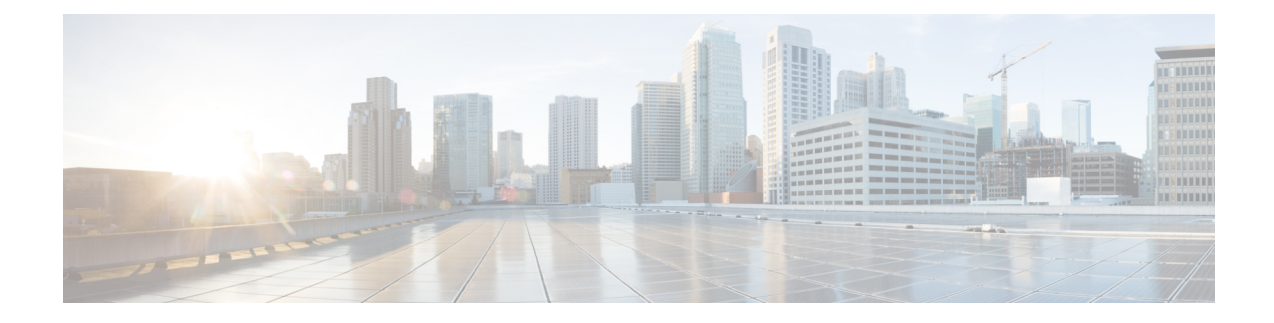

# **Bulk Statistics Changes Quick Reference**

This chapter identifies bulk statistics changes added to, modified for, or deprecated from the StarOS 21.26 software release.

Ú

For more information regarding bulk statistics identified in this section, see the latest version of the *BulkstatStatistics\_document.xls* spreadsheet supplied with the release. **Important**

Bulk statistics changes for 21.26 include:

- New Bulk [Statistics,](#page-0-0) on page 1
- Modified Bulk [Statistics,](#page-3-0) on page 4
- [Deprecated](#page-3-1) Bulk Statistics, on page 4

### <span id="page-0-0"></span>**New Bulk Statistics**

#### **epdg-interworking-5g schema**

The following bulk statistics are added in the epdg-interworking-5g schema as part of the ePDG and SMF+P-GW Interworking feature:

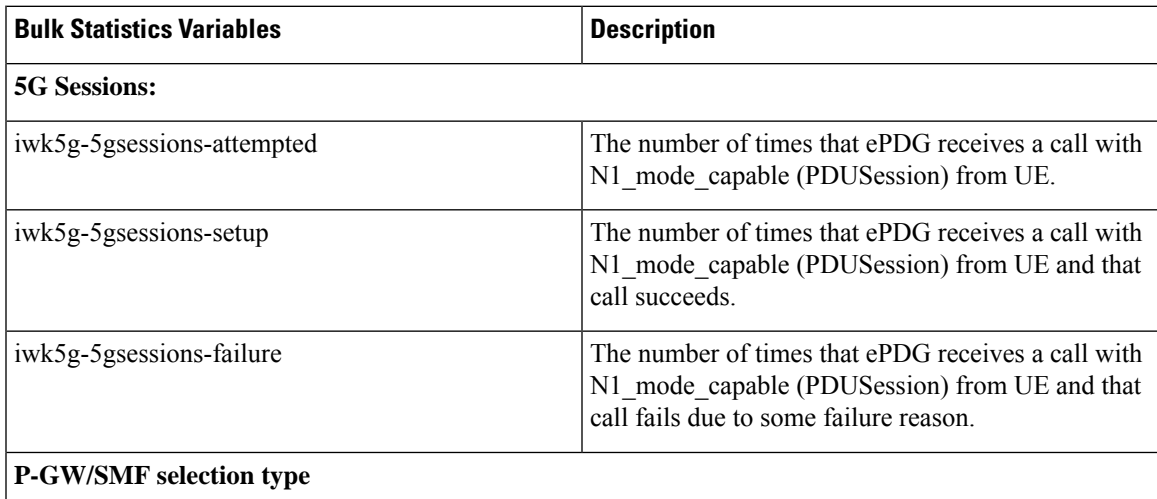

I

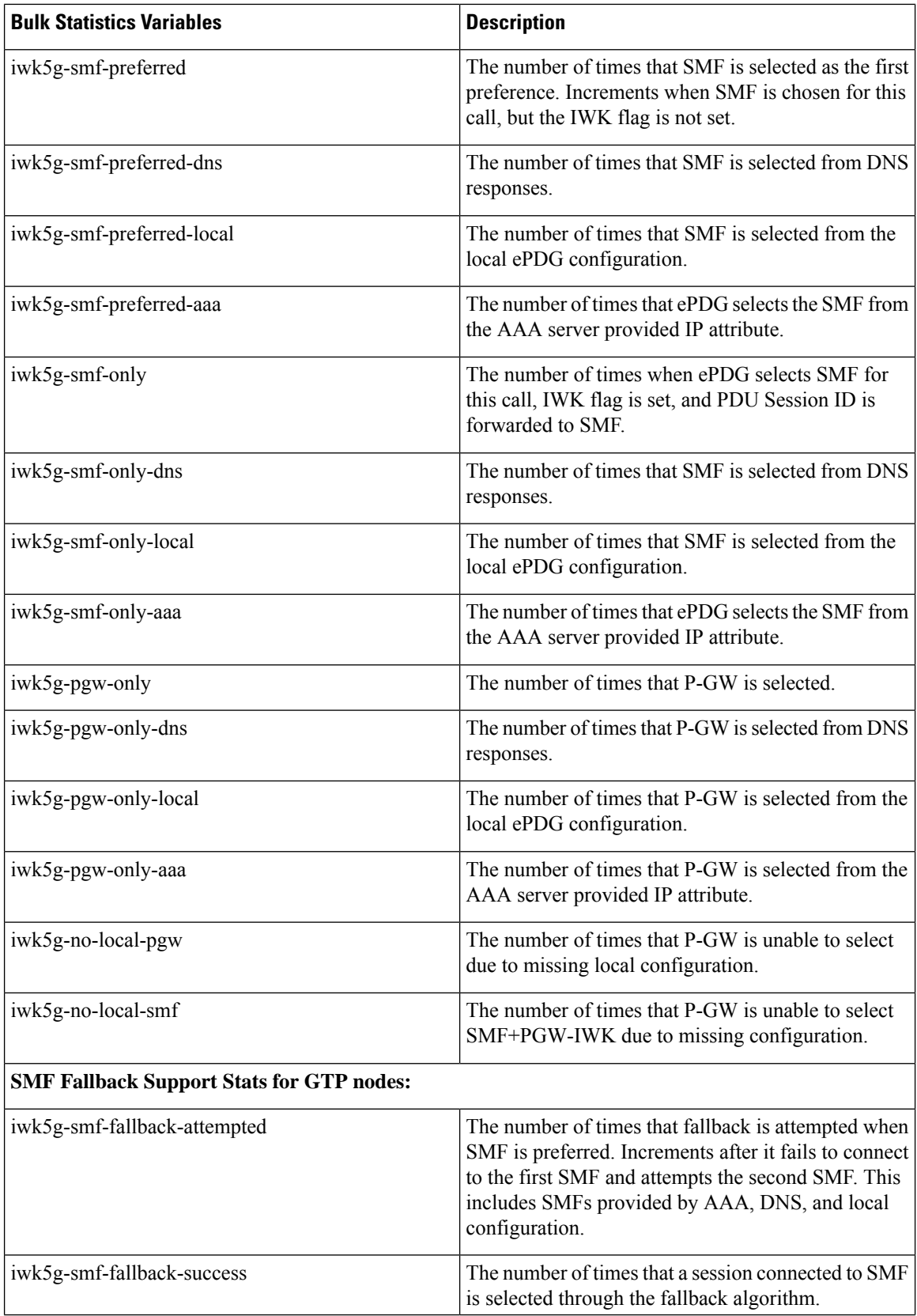

ı

 $\overline{\phantom{a}}$ 

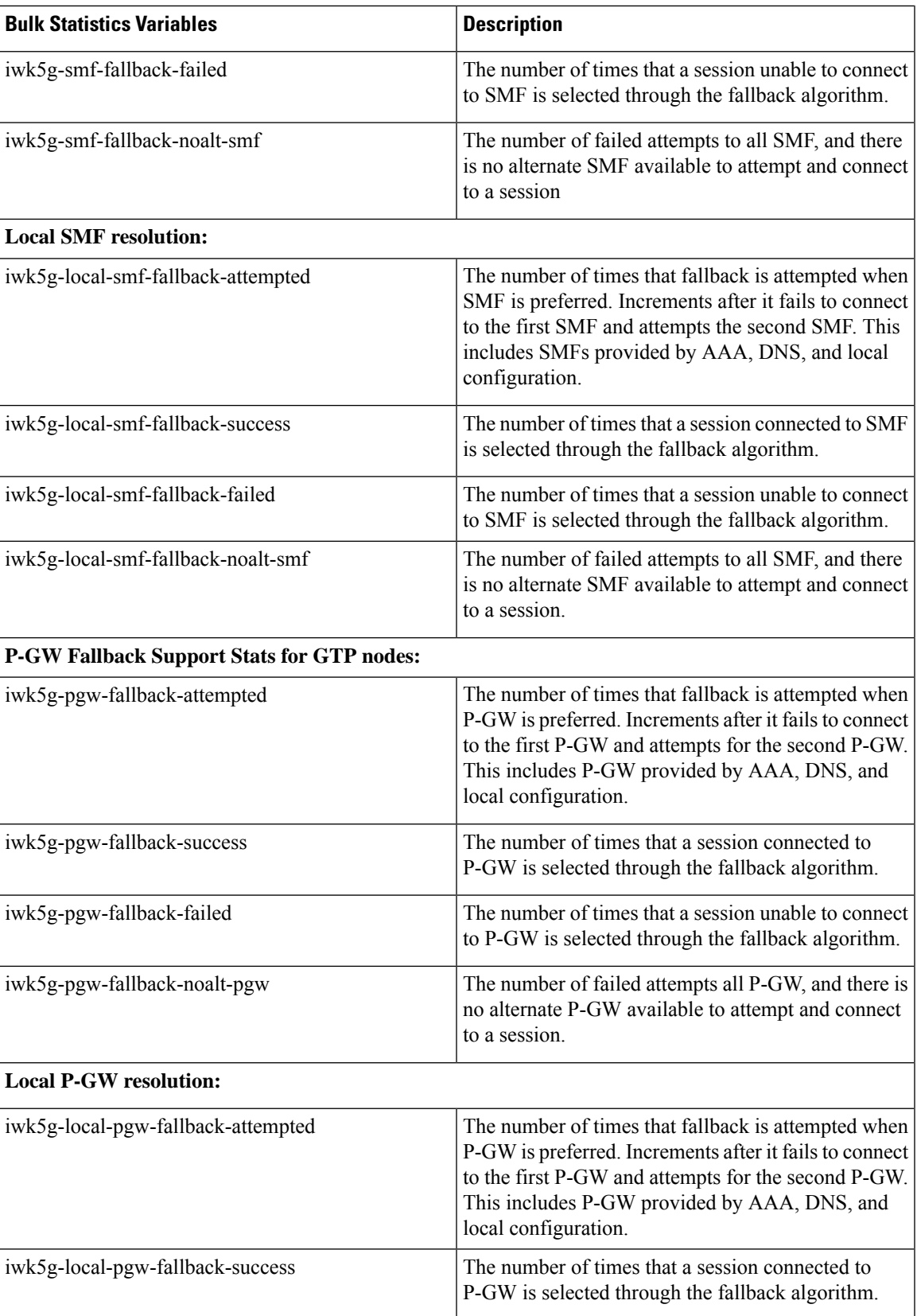

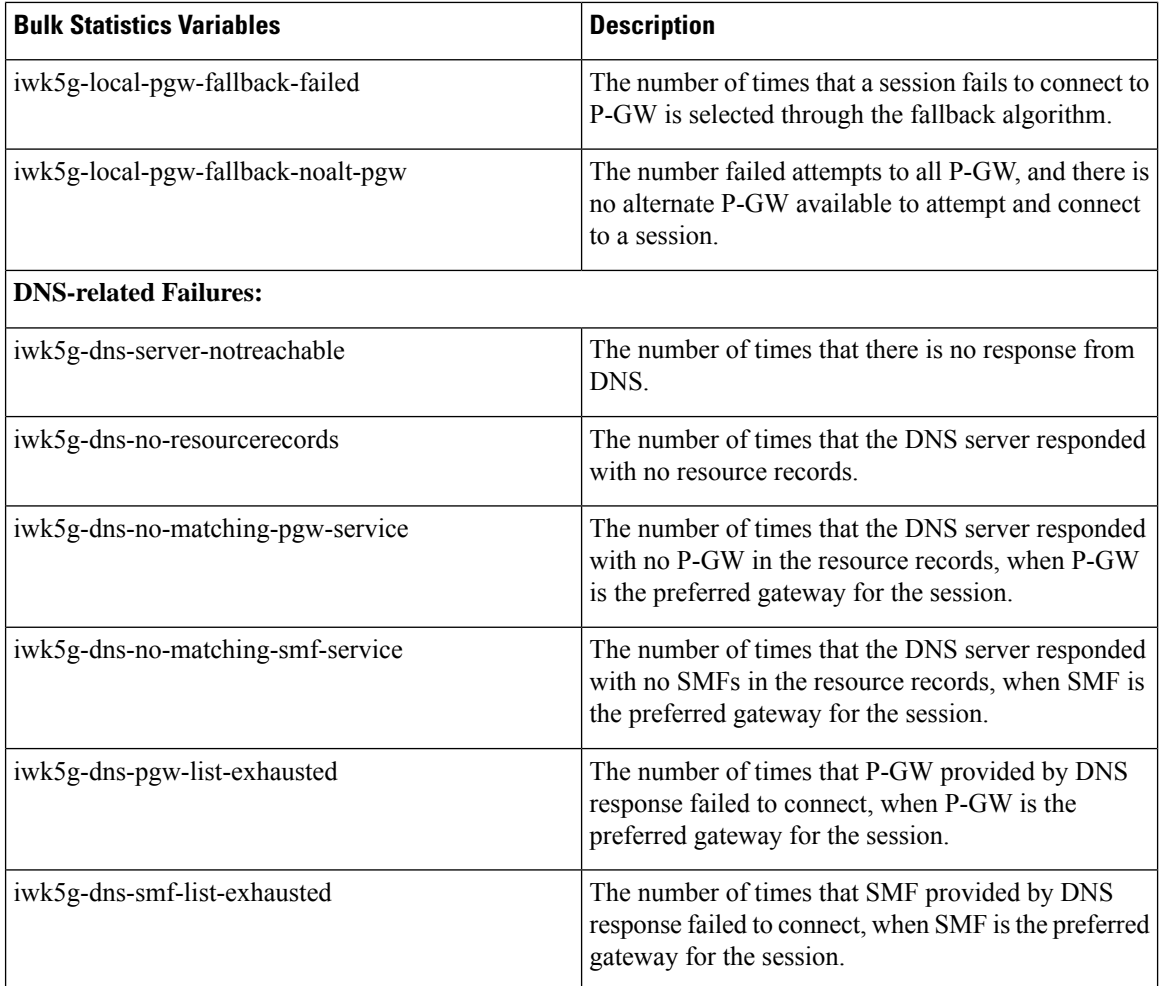

## <span id="page-3-1"></span><span id="page-3-0"></span>**Modified Bulk Statistics**

None in this release.

### **Deprecated Bulk Statistics**

None in this release.